## **GEOGRAFIA E MEIO AMBIENTE NO PANTANAL DA NHECOLÂNDIA, CORUMBÁ/MS**

**Emerson Figueiredo Leite**  Doutorando em Geografia UFU/IG figueiredo\_geo@yahoo.com.br

No ano de 2002 encerrava meus primeiros anos de vida acadêmica ao concluir o curso de licenciatura e bacharelado em Geografia pela UFMS (Universidade Federal de Mato Grosso do Sul). Minha preocupação na época era: trabalhar como um bacharel ou como um licenciado?

Numa eventual reunião de fim de ano na Universidade, um dos professores trouxe a informação da criação de um Parque Regional do Pantanal, que além de trabalhar com assuntos ligados a projetos experimentais de vitelo pantaneiro, criação de animais exóticos, manejo sustentável de algumas espécies (capivara, cateto, porco monteiro, ema e jacaré), iria implantar uma rede de escolas no interior do Pantanal. O objetivo principal era uma educação (através das Escolas do Parque) que contemplassem as disciplinas curriculares básicas, porém que fossem ministradas de forma contextualizada e que promovessem a valorização da cultura pantaneira.

Inicialmente a clientela seriam alunos das séries iniciais do Ensino Fundamental (1ª a 4ª série). A princípio, pensei não ser eu um dos professores, uma vez que pensava estar capacitado apenas para ministrar aulas para turmas que estariam finalizando o Ensino Fundamental e alunos do Ensino Médio. Mas o destino foi outro, participei de uma seleção de professores e fui um dos escolhidos para trabalhar no Instituto do Parque do Pantanal, onde fiquei durante dois anos, numa escola implantada na Fazenda Experimental Nhumirim, de propriedade da Embrapa Pantanal. Ali passei por inúmeras experiências valorosas, e transcrevo uma delas aqui relacionada ao Ensino de Geografia e Meio Ambiente no Pantanal da Nhecolândia, Corumbá-MS.

O então Parque Regional do Pantanal foi um modelo de gestão compartilhada e voluntária do espaço pantaneiro, dos quais dois milhões de hectares já eram incorporados inicialmente por centenas de fazendas que aderiram ao projeto.

O Pantanal do Nhecolândia, onde *estava* localizada a Escola, possui características peculiares. Na sua paisagem encontramos como características principais,

OBSERVATORIUM: Revista Eletrônica de Geografia,v.1,n.2, p.118-126, jul.2009.

lagoas salinas, cercadas por cordilheiras, baías e vazantes, capões em solos arenosos. Os diferentes elementos da paisagem desta região pantaneira recebem da população local estas denominações peculiares. Por baías se referem a áreas deprimidas, contendo água nas cheias; já as lagoas salinas são depressões fechadas permanentemente com água, geralmente salobra; cordilheiras são pequenas elevações que envolvem lagoas, 2 a 3 metros acima delas; as vazantes são amplos corredores deprimidos, ligando baías, por onde escoa água nas cheias; corixos correspondem aos pequenos cursos de água, semiperenes, conectando baías contíguas, conforme explica Sakamoto (1996).

No mês de novembro de 2000, a UNESCO declara o Pantanal como Reserva da Biosfera, com uma área correspondente a 250.000 quilômetros quadrados e englobando as principais unidades de conservação do bioma. Bem como áreas do entorno dessas unidades e também as regiões de nascentes dos principais rios que alimentam a planície. As Reservas da Biosfera são instrumentos de planejamento regional que buscam conciliar a conservação da diversidade biológica, o uso sustentável dos recursos naturais, o conhecimento, a informação científica. O exercício da cidadania está sempre presente no processo de gestão da Reserva e dele participam a sociedade civil, a iniciativa privada e os órgãos governamentais (TOM DO PANTANAL, 2002).

A vegetação nativa ainda recobre mais de 97% da área do Complexo do Pantanal, portanto é alterada em parte pelo pastoreio e tratos agronômicos, visando à melhoria das condições das pastagens nativas. O uso e a ocupação das terras são quase exclusivamente para a cria, recria e engorda do gado. Secundariamente, Santos & Câmara (2002) destacam a pesca, a captura (nem sempre legal) de animais silvestres, atividades turísticas e de lazer.

Embora a atividade pecuária tenha de certa forma, se adaptado ao meio ambiente, o aumento indiscriminado da criação de gado e seu manuseio constante, tomados aos longos períodos de enchentes - alternados com períodos de seca rigorosa, tem provocado uma pressão ao ambiente, o que reforça a idéia de trabalhar com enfoque na Educação Ambiental, com *a*, e *na* comunidade local, aproveitando conhecimento e peculiaridades locais. Convenientemente a escola se instala em uma instituição de pesquisa, a Embrapa Pantanal.

OBSERVATORIUM: Revista Eletrônica de Geografia,v.1,n.2, p.118-126, jul.2009.

Nesse contexto, seguindo os preceitos dos Parâmetros Curriculares Nacionais (1997), o objetivo da Geografia enquanto ciência tratada em sala de aula é de "compreender a dinâmica social e espacial, que produz, reproduz e transforma o espaço geográfico nas diversas escalas: local, regional, nacional e mundial". A Geografia não deve ser tratada como uma disciplina descritiva e empírica, onde os dados sobre a sociedade/natureza são apresentados a partir de uma seqüência linear, como se fossem produtos de uma ordem natural. Com a inserção das novas (geo)tecnologias de informação espacial, bem como "os avanços nas pesquisas cientificas e com as transformações no território, o ensino de Geografia torna-se fundamental para a percepção do mundo atual". Os PCNs alertam para que "os professores devem, portanto, refletir e repensar sua prática e vivências em sala de aula, com a mudança e a incorporação de novos temas no *cotidiano* escolar" (BRASIL, 1997, *grifo nosso*).

Ou seja, a partir do cotidiano, preparar o aluno para: "localizar, compreender e atuar no mundo complexo, problematizar a realidade, formular proposições, reconhecer as dinâmicas existentes no espaço geográfico, pensar e atuar criticamente em sua realidade tendo em vista a sua transformação" (BRASIL, 1997).

Grande parte dos assuntos mais significativos para os alunos estão circunscritos à realidade mais próxima, ou seja, sua comunidade, sua região. Isso faz com que o trabalho com a realidade local seja de importância vital.

Pensando assim e aproveitando da paisagem local, desenvolvi atividades com os alunos de 3ª e 4ª séries que englobassem o uso de geotecnologias (Navegação GPS e sensoriamento remoto) na identificação de árvores frutíferas e identificação do uso e ocupação da terra na Fazenda Nhumirim. Foi uma tentativa de aliar uma metodologia de pesquisa científica com conhecimento empírico dos alunos numa contextualização de conteúdos da Geografia e outras ciências, para uma conscientização da conservação e preservação do meio ambiente onde vivem.

As atividades do projeto foram divididas em três etapas descritas a seguir:

**ETAPA I** – Esta etapa consistiu em reunir conceitos *sucintos* a respeito das geotecnologias expressas pelo Sensoriamento Remoto por satélites; navegação por GPS; O Brasil e o satélite CBERS; Flora Pantaneira e Informática Básica.

OBSERVATORIUM: Revista Eletrônica de Geografia,v.1,n.2, p.118-126, jul.2009.

A temática de Sensoriamento Remoto foi sucintamente tratada no sentido da ausência de contato físico entre o sensor (câmara fotográfica, satélite) e o alvo (objeto), e o conteúdo trabalhado com os alunos tiveram como base as literaturas de NOVO (1989); Garcia (1982) e Florenzano (2002), "traduzidos" de uma forma que eles pudessem compreender.

Criamos uma maquete sem escala de um satélite, onde foi introduzida uma câmera fotográfica digital. A câmera fotográfica era acionada automaticamente quando o aluno movimentava o "satélite" sobre os alvos, depois visualizávamos as imagens obtidas nos computadores da escola. Esta atividade visou à introdução de conceitos da operação dos satélites e de cartografia.

As informações sobre os satélites, CBERS (Satélite Sino-Brasileiro de Recursos Terrestres) bem como as referentes a navegação por GPS foram obtidas no site do Instituto Nacional de Pesquisas Espaciais (INPE), http://www.inpe.br e no site da GPS TrackMaker®, http://www.gpstm.com. Elaborou-se um "mini-manual" com as operações básicas de GPS para que os alunos levassem para o campo onde registravam as coordenadas de plantas frutíferas localizas e, também, para a busca de outras através do recurso de navegação (ir para).

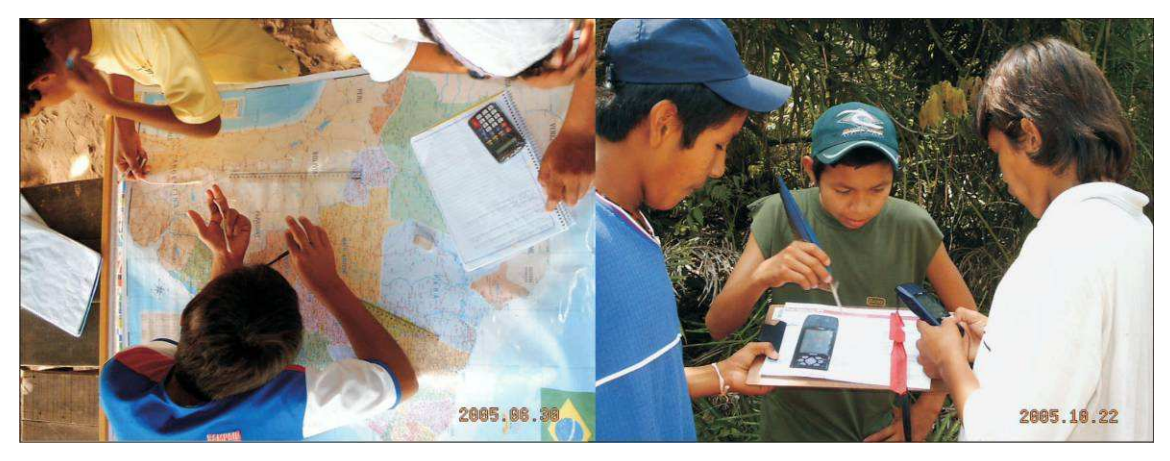

**Figura 01 –** Elementos de cartografia básica e manuseio GPS

Em relação às plantas da flora pantaneira, o projeto baseou-se em estudos de Pott & Pott (1994) e Tom do Pantanal (2002), bem com no vasto conhecimento empírico apresentado pelos alunos.

OBSERVATORIUM: Revista Eletrônica de Geografia,v.1,n.2, p.118-126, jul.2009.

**ETAPA II -** Atividades de Campo: As atividades de campo consistiram em percorrer trilhas predeterminadas na área da Fazenda Nhumirim, onde os alunos realizavam observações da paisagem local em busca de árvores frutíferas e anotavam informações para a caracterização da área através da descrição. Localizadas as árvores frutíferas, coletava-se até cinco exemplares de seu fruto, para posteriormente serem analisados quanto suas características.

Também foi levantado pelos alunos, de forma natural no transcorrer das atividades, formas de utilização desses frutos e/ou partes das árvores visitadas, tanto pela fauna local, quanto hábitos culturais da comunidade local. As saídas de campo foram realizadas sempre no primeiro sábado de cada mês, no período da manhã, perfazendo um ano letivo de atividade. As visitas, com esse caráter temporal, possibilitaram a observação das diferentes "fases" por que passam os elementos do meio ambiente. O projeto teve inicio no mês de abril de 2004 e encerrado no mês de novembro de 2005.

Utilizou-se do GPS para registrar as coordenadas das plantas selecionadas para o trabalho, e posterior revisita. Para isso, os alunos de posse do "mini-manual GPS" que os instruía para operações básicas do aparelho, como ligar e desligar, coletar e armazenar as coordenadas geográficas e depois utilizá-lo numa navegação até alguma árvore já visitada anteriormente.

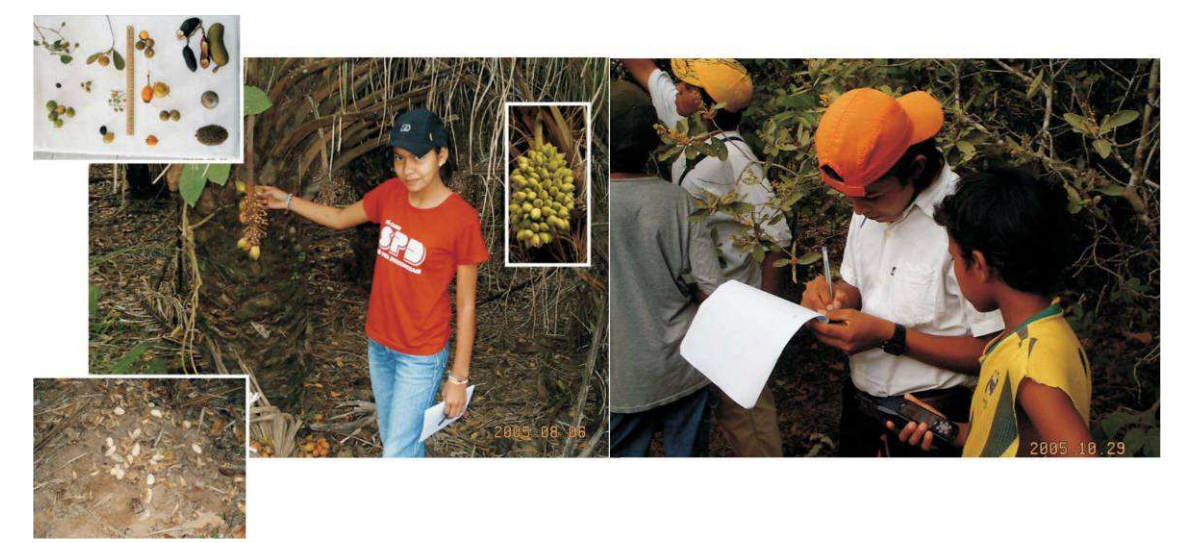

**Figura 02 -** Navegação GPS e re-vista as plantas estudadas

OBSERVATORIUM: Revista Eletrônica de Geografia,v.1,n.2, p.118-126, jul.2009.

Todas as plantas marcadas foram visitadas mais de uma vez, para a observação de todo seu ciclo natural. Algumas questões norteadoras foram levantadas para facilitar o trabalho de campo, como: "Quanto tempo no ano esta planta produz frutos?"; "Qual é a época das flores?", "Será que esta planta é visitada por algum animal?", "A paisagem da Fazenda é a mesma durante todo o ano?.

Finalizando cada atividades de campo, os frutos eram dispostos em uma mesa, fotografados com uma maquina digital, com imagem datada e gravada nos computadores da sala de informática.

**ETAPA III –** Atividade de Laboratório. Na sala de informática os alunos passaram a treinamentos com Introdução a informática básica. Tínhamos a disposição dois microcomputadores Pentium 100 com configurações básicas, onde foram instalados Windows 95® e o pacote *Software* Livre OpenOffice. Os alunos foram devidamente capacitados a utilizá-los e a operá-los de acordo com as necessidades do projeto. Aprenderam a digitar e a desenhar nos programas.

Obtiveram conhecimentos de Sistema Operacional, Paint e editores de texto. As fotos dos frutos coletados durante as atividades de cada mês eram visualizadas com o *software* OpenOffice, e os alunos passaram a identificar cada um destes frutos.

Uma imagem Cbers foi aberta no Paint para que os alunos fossem re-colorindo as informações ali apresentadas da seguinte forma. Todas lagoas e salinas foram coloridas de azul; os pastos nativos e cultivados de amarelo; caminhos de marrom e matas (capões e matas de cordilheiras) de verde escuro.

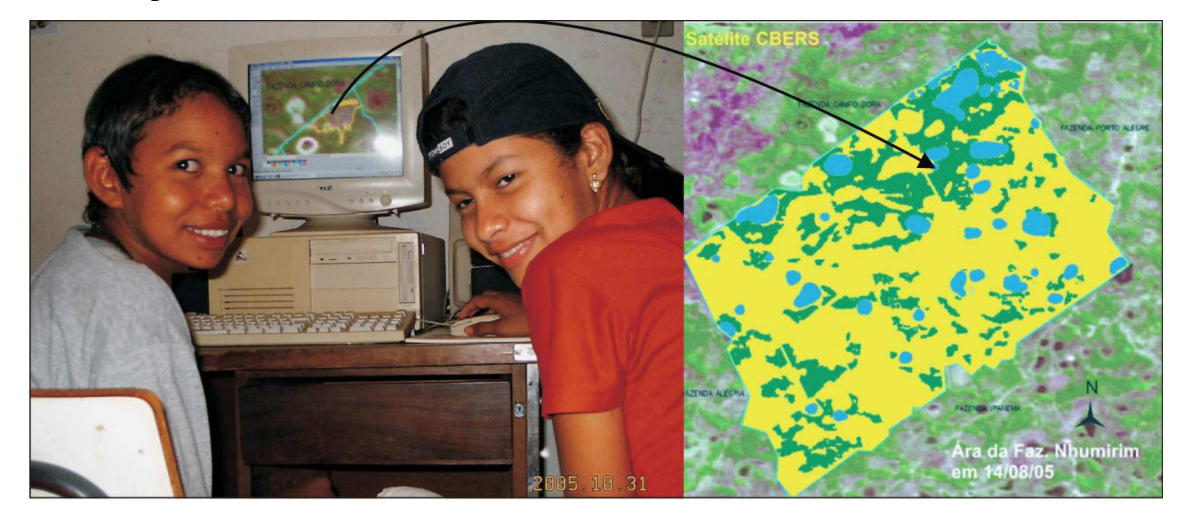

OBSERVATORIUM: Revista Eletrônica de Geografia,v.1,n.2, p.118-126, jul.2009.

**Figura 03 –** Informática Básica e confecção de mapa do uso e ocupação da terra

Depois confeccionada uma legenda como convenção. Este mapa de uso e ocupação da terra da área trabalhada serviu de auxilio durante as atividades de campo e para caracterizar melhor a área de coleta dos frutos, bem como ressaltar as peculiaridades fito-fisionômicas do Pantanal.

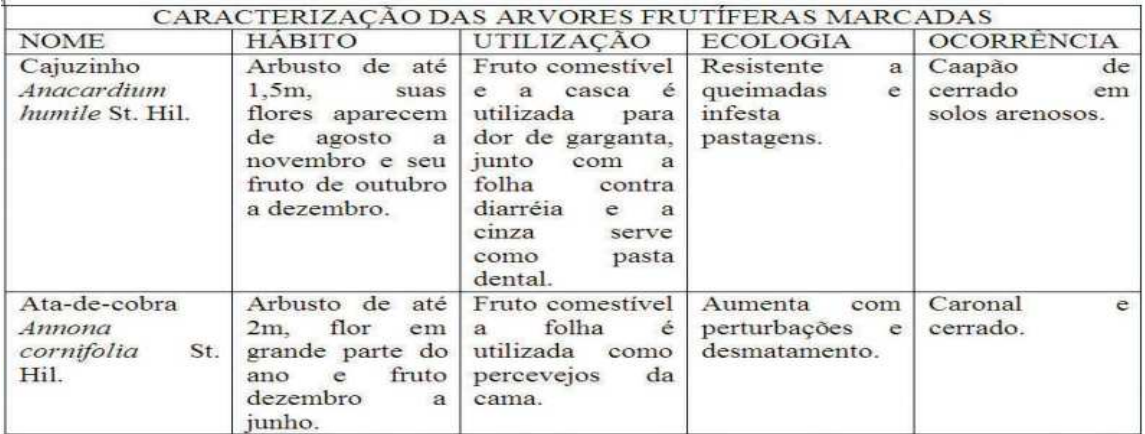

**Quadro 04 –** Tabulação dos dados coletados pelos alunos durante a atividade

Como resultado prático desta experiência a confecção de um banco de dados com as informações do projeto contendo os seguintes dados das plantas visitadas: Etimologia; hábito da plantas (arvore, arbusto, erva, trepadeira, etc.), tamanho e eventuais características morfológicas. Época de floração e frutificação; utilização; uso medicinal; cultivo; ecologia; ocorrência e distribuição, baseado em Pott & Pott (1994).

De posse deste banco de dados, foi confeccionado um pequeno calendário com as principais plantas frutíferas mais importantes para o pantanal segundo os alunos. Foram elencadas importâncias na utilização pelos animais do Pantanal e utilização pelo homem pantaneiro (medicinal, corante, etc.). Todas as plantas pesquisadas fazem parte da cultura destes alunos, como fonte preciosa e direta, como crença e como salvação e muitas vezes como única forma de tratamento.

Neste aspecto, interessante ressaltar, segundo Pott & Pott (1994), que "o uso medicinal não significa recomendação, mas apenas informação etnobotânica (registro da sabedoria pantaneira sobre as plantas) ou divulgação do valor ou potencial curativo das plantas baseadas em bibliografias, pois muitos dos princípios ativos destas foram identificados e testados". Num total foram catalogadas mais de 50 plantas, cujas

OBSERVATORIUM: Revista Eletrônica de Geografia,v.1,n.2, p.118-126, jul.2009.

características foram tabuladas da seguinte forma abaixo, e neste artigo apenas exemplificadas por duas plantas devido ao grande número de páginas.

Relato assim essa experiência, e vejo que a curiosidade e a vontade de construir o conhecimento, valorizando as peculiaridades locais, têm apontado a pesquisa como fundamento científico e favorece a formação de atitudes de alunos e professores. O debate ambiental deve fazer parte do discurso escolar e oferecer ao aluno um meio de participação ativa, de reflexão e de manifestação, induzindo-o ao processo do convívio democrático e de participação social.

Esta atividade teve a participação da pedagoga Ana Cristina Souza da Cruz, e foi publicada por Leite (2006).

## **Referências**

ASSINE, Mario Luis; SOARES, Paulo César. Quaternary of the Pantanal, west-central Brazil. **Quaternary International,** v.114, p. 23–34, 2004.

BRASIL. Secretaria de Educação Fundamental. **Parâmetros Curriculares Nacionais***:*  Geografia. Brasília, DF: MEC/SEF, 1997.

FLORENZANO, Teresa Galloti. **Imagens de Satélite para estudos ambientais**. São Paulo: Oficina de textos, 2002.

GARCIA, Gilberto José. **Sensoriamento Remoto**: Princípios e Interpretação de Imagens. São Paulo: Nobel, 1982.

GONÇALVES, Marianina Impagliazzo. **Uso do Sensoriamento Remoto na produção do conhecimento escolar como proposta para utilização das tecnologias espaciais na sala de aula***.* Curso de uso escolar do sensoriamento remoto no estudo do meio ambiente. São José dos Campos: INPE, 2005. 1 CD-ROM

LEITE, Emerson Figueiredo. Na Trilha dos Frutos Silvestres do Pantanal do Nhecolândia: utilizando sensoriamento remoto com alunos do ensino fundamental. In: SIMPÓSIO DE GEOTECNOLOGIAS DO PANTANAL - GEOPANTANAL, 1., 2006, Campo Grande. **Anais...** Campo Grande: Embrapa Informática Agropecuária; Instituto Nacional de Pesquisas Espaciais (INPE), 2006.

OBSERVATORIUM: Revista Eletrônica de Geografia,v.1,n.2, p.118-126, jul.2009.

LILLESAND, Thomas M.; KIEFER, Ralph W. **Remote Sensing and Image Interpretation.** Second Edition. New York: John Wiley & Sons, 1987.

NOVO, Evlyn Márcia L. de Moraes. **Sensoriamento Remoto***:* Princípios e Aplicações. 2.ed. São Paulo: Edgard Blücher, 1989.

POTT, Arnildo; POTT, Valli J. **Plantas do Pantanal**. Empresa Brasileira de Pesquisa Agropecuária, Centro de Pesquisa Agropecuária do Pantanal. Corumbá, MS: EMBRAPA-SPI, 1994.

SANTOS, Vânia Maria Nunes dos. O uso escolar das imagens de satélite: a socialização da ciência e tecnologia espacial. In: PENTEADO, H.D. **Pedagogia da comunicação**. São Paulo: Cortez, 1998.

TOM DO PANTANAL. Livros da Série: Caderno do Professor 1, 2 e 3. Rio de Janeiro: Fundação Roberto Marinho, Furnas e Instituto Antonio Carlos Jobim, 2002.

OBSERVATORIUM: Revista Eletrônica de Geografia,v.1,n.2, p.118-126, jul.2009.